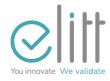

# CB TEST MERCHANT CONTRACTS

### **INSTRUCTIONS FOR USE**

Any diffusion, reproduction or use of this document is totally forbidden without the prior authorization of ELITT.

Version: 1.4 Date: 04/25/2022

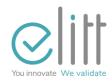

### **Modifications**

| Version | Date       | Changes                                                                  |
|---------|------------|--------------------------------------------------------------------------|
| 0.0.1   | 30/10/2020 | Reproduction of document 1.3 BC                                          |
| 1.1     | 29/04/2021 | FRV6 Editorial Update (CB6)                                              |
| 1.2     | 06/01/2022 | Annual Review - Paragraph 6 moved to 4.4 Clarifications in paragraph 3.4 |
| 1.3     | 22/03/2022 | Details of reorganization actions, credit, cancellation in paragraph 3.3 |
| 1.4     | 25/04/2022 | Details on transaction minimums on CB5.5 and FRV6 (p.9)                  |

### **IN BREVIATIONS**

CB

| • TLC | Remote collection              |
|-------|--------------------------------|
| • TLP | Remote parameterization        |
| • HIS | Acceptance system              |
| • SAA | Acquiring authorization server |

Credit cards

• SAT Test Authorization Server

• SICB Bank Card Information System

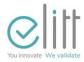

### Content

| AMENI | DMENTS                                                                       | 2     |
|-------|------------------------------------------------------------------------------|-------|
| ABREV | /IATIONS                                                                     | 2     |
| 1     | GENERAL PRESENTATION OF LEAFLET                                              | 6<br> |
| 2     | PREREQUISITES                                                                | 6     |
| 3     | FUNCTIONAL SCOPE                                                             | 7     |
| 3.1   | Presentation                                                                 | 7     |
| 3.2   | Supported applications                                                       | 8     |
| 3.3   | Main features enables                                                        | 8     |
| 3.4   | Restrictions                                                                 | 10    |
| 4     | IMPLEMENTATION OF CB TEST MERCHANT CONTRACTS                                 | 11    |
| 4.1   | First initialization                                                         | 11    |
| 4.2   | Acceptance of CB test cards                                                  | 12    |
| 4.3   | Collect                                                                      | 12    |
| 4.4   | Connection parameters for the initialization of your test acceptance systems | 13    |
| 5     | Detailed description of the test merchant contract                           | 15    |
| 5.1   | TABLE 01: Currency                                                           | 15    |
| 5.2   | TABLE 02 : Acquirer message                                                  | 16    |
| 5.3   | TABLE 03 : Acceptor message                                                  | 17    |
| 5.4   | TABLE 04 : Acceptor parameters                                               | 17    |
| 5.5   | TABLE 05 : Acquirer ticket edition                                           | 18    |
| 5.6   | TABLE 06 : Acceptor ticket edition                                           | 19    |

| CB TEST MERCHANT CONTRACTS USER GUIDE | Reference: | Version :1.4 | Date :25/04/2022 | Page :3/41 |  |
|---------------------------------------|------------|--------------|------------------|------------|--|
|---------------------------------------|------------|--------------|------------------|------------|--|

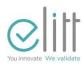

| 5 | .7     | TABLE 07 : Application parameters                              | 19 |
|---|--------|----------------------------------------------------------------|----|
| 5 | .8     | TABLE 08 : Call parameters                                     |    |
| 5 | .9     | TABLE 09 : List of EMV specific data                           | 21 |
| 5 | .10    | TABLE 11 : List of EMV DOL                                     | 23 |
| 5 | .11    | TABLE 12 : Buyer risk                                          | 23 |
|   | 5.11.1 | Proximity payment version                                      | 23 |
|   | 5.11.2 | Vending machine payment version                                | 25 |
| 5 | .12    | TABLE 13 : Opposition List                                     | 30 |
| 5 | .13    | TABLE 14 : List of BINs                                        | 30 |
| 5 | .14    | TABLE 15 : List of TACs EMV                                    | 31 |
| 5 | .15    | TABLE 17 : Other currencies                                    | 32 |
| 5 | .16    | TABLE 18 : Timestamp parameter GMT                             | 32 |
| 5 | .17    | TABLE 19: List of EMB Authentication public keys               | 32 |
| 5 | .18    | TABLE 20 : List of IDAs EMV                                    | 33 |
| 5 | .19    | TABLE 21 : Telecommunications remote collection                | 34 |
| 5 | .20    | TABLE 22 : Tele parameterization (TLP)                         | 35 |
| 5 | .21    | TABLE 23 : Telecommunications authorization                    | 36 |
| 5 | .22    | TABLE 25 : Telecommunications download envelope 1              | 36 |
| 5 | .23    | TABLE 26 : Telecommunications download envelope 2              | 37 |
| 5 | .24    | TABLE 27 : List of random EMV calls                            | 37 |
| 5 | .25    | TABLE 28 : ID session identifier                               | 37 |
| 5 | .26    | TABLE 29 : List of supplementary EMV data in remote collection | 37 |
| 5 | .27    | TABLE 34 : Specific contactless parameters                     | 38 |
| 5 | .28    | TABLE 35: "Dynamic Reader Limits" settings for CTL payments    | 38 |
| 5 | .29    | TABLE 36 : Network Label or First Line Client Edition Settings | 38 |

| CB TEST MERCHANT CONTRACTS<br>USER GUIDE | Reference: | Version :1.4 | Date :25/04/2022 | Page :4/41 |  |
|------------------------------------------|------------|--------------|------------------|------------|--|
|------------------------------------------|------------|--------------|------------------|------------|--|

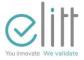

 5.30
 TABLE 37 : Functions
 38

 5.31
 TABLE 38 : Deactivating
 39

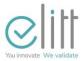

#### **GENERAL PRESENTATION OF THE PACKAGE LEAFLET**

This notice accompanies the supply of the "CB" merchant contracts of Test presented in the catalog " ELITT" and is written in such a way as to accompany the user of a merchant contract "CB" of Test.

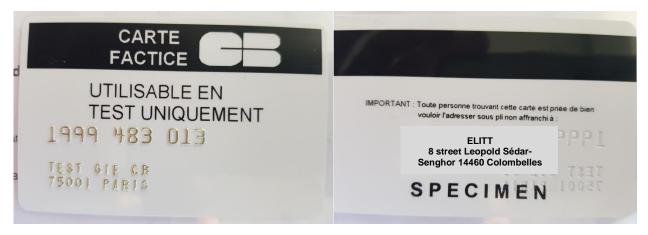

Visual of a test merchant card

It specifies the functional scope of a " CB" merchant contract of Test.

It describes the detailed standard teleparameterization profile of a "CB" test merchant contract.

#### 1 PREREQUISITES

In order for a test CB merchant contract to be used on an acceptance system, it is necessary:

- That the merchant contract number be declared "open" by ELITT on the test acquisition server.
- Whether the SA is loaded with a CB acceptance application (FRV6 or CB5.X or Bulletin 12 Vx)
- That the AS has been the subject of a first initialization (teleparameterization) (Cf. §3.1 First initialization) that resulted in the activation of the CB application.

| CB TEST MERCHANT CONTRACTS | Deference  | \/i1-4       | D-+25/04/2022    | D (C/41    |
|----------------------------|------------|--------------|------------------|------------|
| USER GUIDE                 | Reference: | Version :1.4 | Date :25/04/2022 | Page :6/41 |

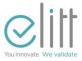

### **2 FUNCTIONAL PERIMETER**

### 2.1 Presentation

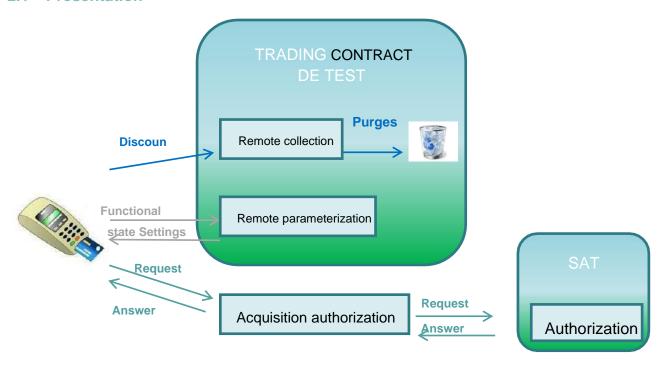

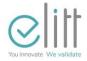

### 2.2 Supported applications

Summary table of applications supported through the "CB" test merchant contract:

|                                                                       | CB 5.2  | Bulletin 12<br>V2.0<br>V2.1<br>V3 | CB5.5   |         | FRV6    |             |
|-----------------------------------------------------------------------|---------|-----------------------------------|---------|---------|---------|-------------|
|                                                                       | Contact | Contactless                       | Contact | Contact | Contact | Contactless |
| Proximity payment                                                     | Х       | Х                                 | X       | ×       | Х       | Х           |
| Payment on Vending<br>Machine                                         | Х       | Х                                 | Х       | Х       | Х       | Х           |
| Payment Distance selling (manual entry )                              | Х       | -                                 | Х       | Х       | Х       | Х           |
| Proximity payment for the rental of goods and services                | Х       | -                                 | Х       | Х       | Х       | Х           |
| Payment on Vending<br>Machine for the rental of<br>goods and services | Х       | -                                 | Х       | Х       | Х       | Х           |
| Quasi-cash payment                                                    | Х       | -                                 | Х       | Х       | Х       | Х           |

#### 2.3 Main functions enabled

- Only the Euro currency is accepted
- 2. All languages (French, English, German, Spanish and Italian) are supported except for PLCs for which only French and English are supported.
- 3. Type of transactions accepted:
  - Debit
  - Credit: This is a refund for example. There is no need to associate a transaction flow. The P03 merchant card is required to validate this operation.
  - Cancellation: A cancellation is made following an error of amount for example. A debit transaction of the same amount is associated with it. The P03 merchant card is required to validate this operation.
  - Adjustment: The adjustment takes place during a partial authorization or on a fuel automaton for example. Since
    the final amount is different from the initial amount, this operation makes it possible to update the cumulative
    amount.

| CB TEST MERCHANT CONTRACTS USER GUIDE  Reference:  Version :1.4  Date :25/04/2022  Page :8/ |
|---------------------------------------------------------------------------------------------|
|---------------------------------------------------------------------------------------------|

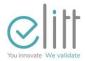

4. No Authorization Forcing

5. Call threshold: 100€

6. Minimum amount accepted: €0.01 on FRV6

7. Minimum amount accepted: €0.15 on CB5.5

8. Maximum amount accepted: 9999999,99 €

9. Only AC CB EMV (RID CB) keys are broadcast.

10. AID disseminated:

A0000000421010- A0000000422010 - A0000000424010 - A0000000425010
A000000031010, A000000032010
A000000041010, A0000000043060

- 11. No automatic remote collection = > mandatory manual triggering
- 12. Telecommunication parameters:

| Remote collection                                            | Remote<br>parameterization                                        | Authorization          |
|--------------------------------------------------------------|-------------------------------------------------------------------|------------------------|
| PSTN:                                                        | PSTN:                                                             | PSTN:                  |
| PAD: 0821111633                                              | PAD: 0821111633                                                   | PAD: 0821360224        |
| X25 Number : 196359739                                       | X25 Number : 196359739                                            | X25 Number : 196350074 |
| IP: IP information is not useful until Bulletin 8.           | IP: IP information is not useful until Bulletin 8.                | <u>IP :</u>            |
| IP address :                                                 | IP address :                                                      | IP address :           |
| 193.56.46.150                                                | 193.56.46.150                                                     | 193.56.46.150          |
| 160.92.189.8                                                 | 160.92.189.8                                                      | 160.92.189.8           |
| Port: 15446                                                  | Port : 15446                                                      | Port: 15445            |
| No automatic remote collection (manual triggering mandatory) | Date of 1st initialization + 40 for determining the date of call. |                        |

The applications of contracts domiciled in the DOM are configured by default on the public PAD 08 36 06 24 24.

The applications of contracts domiciled abroad are configured with a PAD without the 0 in order to allow to add the prefix 0033 in the options of the TPE.

| CB TEST MERCHANT CONTRACTS | Deference  | \/i1         | D-t25/04/2022    | D0/41      |
|----------------------------|------------|--------------|------------------|------------|
| USER GUIDE                 | Reference: | Version :1.4 | Date :25/04/2022 | Page :9/41 |

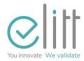

- 13. 20% random call coefficient.
- 14. The following functions can be activated on request to ELITT:
  - Phonic call
  - Truncation of the NAP
  - Partial authorization
- 15. Activated card products:
  - '01' Debit Product
  - '03' Commercial Product

#### 2.4 Restrictions

- 1. A merchant contract service Proximity Payment covers all types of payment with the exception of VAD (manual entry note it is not the secure payment for e-commerce) which must be managed through a specific VAD merchant contract.
- 2. The Acquiring Authorization Server denies all authorizations on payments made with cards other than test cards (denial of development boards and production boards).
- 3. The Acquiring Authorization Server refuses authorizations on payments made with a card of international networks.

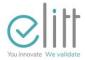

#### 3 IMPLEMENTATION OF TEST CB MERCHANT CONTRACTS

The implementation of a test merchant contract "CB" goes through a first initialization of the CB payment application of the Acceptance System.

Once the first initialization is made, the payment application "CB" of the Acceptance System is activated. Transactions can then be made on the acceptance system.

A remote collection can be triggered to empty the transaction file .

Note: *ELITT* is not able to communicate information relating to remote parameterization, remote collection or authorizations acquired through the test merchant contract.

#### 3.1 First initialization

The first initialization process is vendor-specific and application-specific to the application loaded into the acceptance system. This process must be explained in a document delivered with the acceptance system or downloadable from the Internet. In case of difficulty, it is necessary to contact your supplier so that he can accompany you during the first initialization.

The first initialization (first remote parameterization) of the application will require:

- 1. Entering connection parameters (see § 3.4 Connection parameters).
- Entering the contract number assigned to you. This merchant contract number may be requested by passing the merchant card (track card - P03) associated with your merchant contract number and previously ordered from ELITT (Cf. "CATALOGUE -CB TEST AND DEVELOPMENT CARDS" available on the ELITT website)
- 3. For IP terminals, the loadingor selection of the certificate corresponding to the acquisition server delivered attached to this notice. The loading/selection of this certificate is the responsibility of the solution provider.
- 4. The edition at the end of the first initialization of a remote parameterization report indicating that the application is "active"

| CB TEST MERCHANT CONTRACTS USER GUIDE | Reference: | Version :1.4 | Date :25/04/2022 | Page :11/41 |  |
|---------------------------------------|------------|--------------|------------------|-------------|--|
|---------------------------------------|------------|--------------|------------------|-------------|--|

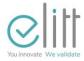

### 3.2 Acceptance of test CB cards

The application once activated will be able to accept test CB cards.

- 5. A transaction is initiated by entering the amount on the acceptance system.
- 6. Only test CB cards will be accepted under the conditions described in § 2.4 Restrictions.

#### 3.3 Remote collection

The remote collection process is vendor-specific and application-specific to the application loaded into the acceptance system. This process must be explained in a document delivered with the acceptance system or downloadable from the Internet. In case of difficulty, it is necessary to contact your supplier so that he can accompany you during the remote collection.

The remote collection of the application will require:

- 1. That the CB payment application is initialized beforehand.
- 2. Whether the transaction file (record file of transactions carried out with the acceptance system) is empty or not.
- 3. The edition of a remote collection report ticket.

Note: A remote parameter can be automatically triggered following the realization of a remote collection to update parameters. This remote parameterization will be triggered on the initiative of the purchaser

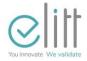

### 3.4 Connection parameters for initializing your test acceptance system

| BANK PARAMETERS OF THE CB TEST TRADING CONTRACT |  |  |  |  |  |
|-------------------------------------------------|--|--|--|--|--|
| BANK CODE Acceptor 26550                        |  |  |  |  |  |
| BIN BANK Acquirer 501767                        |  |  |  |  |  |

| CONNECTION PARAMETERS OF THE CB TEST TRADING CONTRACT |                                             |                                                                            |  |  |  |  |
|-------------------------------------------------------|---------------------------------------------|----------------------------------------------------------------------------|--|--|--|--|
|                                                       | Type of data Value                          |                                                                            |  |  |  |  |
| CTS                                                   | Connection address                          | +33 (0)8-21-11-16 - 33                                                     |  |  |  |  |
|                                                       | Type of connection                          | EBAM                                                                       |  |  |  |  |
|                                                       | Call address ( TLP Centre No.               | 196 359 739 ( TLP server)                                                  |  |  |  |  |
|                                                       | NLSA <sup>2</sup>                           | 001 - 999 (value assigned by the person who initializes the terminal)      |  |  |  |  |
|                                                       | Connection IP address                       | 193.56.46.150 (TLP Server )                                                |  |  |  |  |
|                                                       | IP port                                     | 15446                                                                      |  |  |  |  |
| H 0                                                   | NLSA                                        | 001 - 999 (value assigned by the person who initializes the terminal)      |  |  |  |  |
|                                                       | Server Authentication Certificate Purchaser | SSL profile corresponding to "STCA" (see  Notice of the acceptance system) |  |  |  |  |

To benefit from the test card acquisition service, it is necessary to proceed with the configuration of these different elements in the acceptance system. This setting will be done according to the type of connection chosen (PSTN, or IP).

<sup>&</sup>lt;sup>2</sup> Logical Number of the Acceptance System

| CB TEST MERCHANT CONTRACTS<br>USER GUIDE | Reference: | Version :1.4 | Date :25/04/2022 | Page :13/41 |
|------------------------------------------|------------|--------------|------------------|-------------|
|------------------------------------------|------------|--------------|------------------|-------------|

<sup>&</sup>lt;sup>1</sup> Remote parameterization

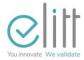

The configuration is the responsibility of the user. In case of difficulty, please contact the support of the supplier of your acceptance system.

The information contained herein is intended solely for the beneficiary of the test card acquisition service and only for the duration provided for in the context of this service.

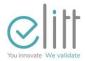

### 4 Detailed description of the test merchant contract

### 4.1 TABLE 01 : Currency or currency

| Parameter : Currency (file 01) - version 0002 |                                       |                          |                                                                                                    |  |
|-----------------------------------------------|---------------------------------------|--------------------------|----------------------------------------------------------------------------------------------------|--|
| Name of the data Parameteriza                 |                                       |                          | on                                                                                                    |  |
| Ref.                                          | Name                                  | Valorization<br>standard | Comment                                                                                               |  |
|                                               | Field 72 DF01                         |                          |                                                                                                    |  |
| D184                                          | Numeric code currency 1               | 250                      | Field 54/53 Used for card limits that are still in FRF                                                |  |
| D183                                          | Alphabetical currency code 1          | FRF                      |                                                                                                    |  |
| D185                                          | Fractional part currency 1            | 2                        |                                                                                                    |  |
| D184                                          | Numeric <b>Currency</b> code 2        | 978                      |                                                                                                    |  |
| D183                                          | Alphabetical currency code 2          | EUR                      |                                                                                                    |  |
| D185                                          | Fractional part currency 2            | 2                        |                                                                                                    |  |
| D186                                          | Conversion rate currency 1/currency 2 | 5                        |                                                                                                    |  |
| D171                                          | Fractional part conversion rate       | 0655957                  | Used to convert Euro into Franc for, among other things, the limits of the card that are still in FRF |  |
|                                               |                                       |                          | 0 = FRF only 1 =                                                                                      |  |
| D751                                          | Currency activation code              | 2                        | FRF + EURO                                                                                            |  |
|                                               |                                       |                          | 2 = EURO only                                                                                         |  |
| D752                                          | Activation code printing countervalue | 0                        | 0 = No impression of the<br>Equivalent value of money                                                 |  |
|                                               |                                       |                          | 1 = printing of the counter-                                                                          |  |

| CB TEST MERCHANT CONTRACTS<br>USER GUIDE | Reference: | Version :1.4 | Date :25/04/2022 | Page :15/41 |
|------------------------------------------|------------|--------------|------------------|-------------|
|------------------------------------------|------------|--------------|------------------|-------------|

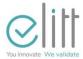

|      |                                          |   | Value of currency                                                                                       |
|------|------------------------------------------|---|----------------------------------------------------------------------------------------------------|
| D882 | Activation code printing conversion rate | 0 | <ul><li>0 = No impression of the rate of conversion</li><li>1 = impression of conversion rate</li></ul> |

### 4.2 TABLE 02 : Carrier Message

|      | Parameter: Carrier Message (file 02) – version 0003 |                          |                        |                                                  |  |  |  |
|------|-----------------------------------------------------|--------------------------|------------------------|--------------------------------------------------|--|--|--|
|      | Name of the data                                    | Parameteriz<br>ation     |                        |                                                  |  |  |  |
| Ref. | Name                                                | Valorization<br>standard |                        | Comment                                          |  |  |  |
|      | Field 72 DF02                                       | .МРА                     | Other                  |                                                  |  |  |  |
| D94  | Language Code                                       |                          |                        |                                                  |  |  |  |
| D772 | Language abbreviation                               | FR-EN                    | FR-EN-<br>DE-ES-<br>IT | French – English – German –<br>Spanish - Italian |  |  |  |
|      | Number of the message displayed or edited           |                          |                        |                                                  |  |  |  |
| D479 | Message label displayed or edited                   |                          |                        | See table 18 labels in the MEDIAA                |  |  |  |

Full distributed table for PCI-PED and non-PCI-PED and Not Delivered in VAD applications.

| CB TEST MERCHANT CONTRACTS USER GUIDE | Reference: | Version :1.4 | Date :25/04/2022 | Page :16/41 |  |
|---------------------------------------|------------|--------------|------------------|-------------|--|
|---------------------------------------|------------|--------------|------------------|-------------|--|

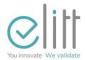

### 4.3 TABLE 03 : Acceptor Message

|      | Parameter : Message Acceptor (file 03) – version 0008 |                               |                                   |  |  |  |
|------|-------------------------------------------------------|-------------------------------|-----------------------------------|--|--|--|
|      | Name of the data                                      | Parameteriz<br>ation          |                                   |  |  |  |
| Ref. | Name                                                  | Valorization Comment standard |                                   |  |  |  |
|      | Field 72 DF03                                         |                               |                                   |  |  |  |
| D94  | Language code                                         |                               |                                   |  |  |  |
| D772 | Language abbreviation                                 | FR                            |                                   |  |  |  |
| D479 | Message label displayed or edited                     |                               | See table 18 labels in the MEDIAA |  |  |  |

Full distributed table for PCI-PED and non-PCI-PED applications

### **4.4 TABLE 04: Acceptor parameters**

|      | Parameter : Acceptor (file 04)                               |                             |                                |  |  |
|------|--------------------------------------------------------------|-----------------------------|--------------------------------|--|--|
|      | Name of the data                                             | Setting op                  | otions                         |  |  |
| Ref. | Name                                                         | Valorization<br>standard    | Comment                        |  |  |
|      | Field 72 DF04                                                |                             |                                |  |  |
| D175 | Sign of an acceptor                                          | Company name                | Plate line 1 + plate<br>line 3 |  |  |
| D167 | Identification of acquiring organization (bin bank and bdom) | 50176726550                 | Field 32                       |  |  |
| D177 | Type of business activity (MCC)                              | Merchant<br>repository data | Field 18                       |  |  |
|      | Reserved                                                     | White                       |                                |  |  |

| CB TEST MERCHANT CONTRACTS<br>USER GUIDE | Reference: | Version :1.4 | Date :25/04/2022 | Page :17/41 |
|------------------------------------------|------------|--------------|------------------|-------------|
|------------------------------------------|------------|--------------|------------------|-------------|

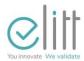

| D169 | Acceptor contract number    | Merchant repository data    | Field 46 DF5F                       |
|------|-----------------------------|-----------------------------|-------------------------------------|
| D725 | IDSA Envelope 41            | IDSA                        | Field 41 and 46 DF5F<br>Terminal ID |
| D726 | Envelope 42 contract number | Contract No.                | Field 42 Trader No.                 |
|      | Field 72 DF20               |                             |                                     |
|      | Telecom billing method      | 0                           | Disabled                            |
|      | Field 72 DF21               |                             |                                     |
|      | Code activation mode called | 0                           | draftee                             |
|      | Field 72 DF22               |                             |                                     |
|      | Siret                       | Merchant<br>repository data |                                     |
|      | Field 72 DF23               |                             |                                     |
|      | Type of site                | Facultative                 | Not transmitted                     |

The IDSA is generated by the parameter server. With each new application that initializes a new IDSA is created.

### 4.5 TABLE 05 : Bearer ticket edition

|                                       | Parameter: Carrier ticket edition (file 05) - version 0009 |                          |               |  |  |  |
|---------------------------------------|------------------------------------------------------------|--------------------------|---------------|--|--|--|
|                                       | Name of the data                                           | Parameteriz ation        |               |  |  |  |
| Ref. Name                             |                                                            | Valorization<br>standard | Comment       |  |  |  |
| Field 72 DF05                         |                                                            |                          |               |  |  |  |
| D228 Ticket transaction header format |                                                            | "CB TEST TRANSACTION"    | 50 characters |  |  |  |

| CB TEST MERCHANT CONTRACTS<br>USER GUIDE | Reference: | Version :1.4 | Date :25/04/2022 | Page :18/41 |  |
|------------------------------------------|------------|--------------|------------------|-------------|--|
|------------------------------------------|------------|--------------|------------------|-------------|--|

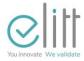

| D683 | Foot-to-ticket transaction | "CB TEST CENTER " | 50 characters |
|------|----------------------------|-------------------|---------------|
|      | format                     |                   |               |

### 4.6 TABLE 06 : Edition ticket acceptor

|                  | Parameter : Edition ticket acceptor (file 06) - version 0044 |                          |               |  |  |  |
|------------------|--------------------------------------------------------------|--------------------------|---------------|--|--|--|
| Name of the data |                                                              | Parameteri:<br>ation     | Z             |  |  |  |
| Ref.             | Name                                                         | Valorization<br>standard | Comment       |  |  |  |
|                  | Field 72 DF06                                                |                          |               |  |  |  |
| D648             | Report header format                                         | "CB TEST TLC/TLP"        | 50 characters |  |  |  |
| D649             | Foot-to-ticket format report                                 | "CB TEST CENTER "        | 50 characters |  |  |  |

### 4.7 TABLE 07: Application parameters

|      | Parameter : Application (file 07) – version 0520 |                          |                                                                                                    |  |  |
|------|--------------------------------------------------|--------------------------|----------------------------------------------------------------------------------------------------|--|--|
|      | Name of the data                                 | Parameteriz ation        |                                                                                                    |  |  |
| Ref. | Nam<br>e                                         | Valorization<br>standard | Comment                                                                                                    |  |  |
|      | Field 72 DF07                                    |                          |                                                                                                    |  |  |
| D898 | Type of transactions accepted                    | 7                        | -1: Flow rate -2: Credit -3: Debit - Credit -5: Debit/Cancellation -7: Debit/Credit/Cancellation -9: Debit/Credit/Cancellation/Deferr ed Collection |  |  |
| D242 | Minimum length of a card number carrier          | 10                       |                                                                                                    |  |  |

| CB TEST MERCHANT CONTRACTS<br>USER GUIDE | Reference: | Version :1.4 | Date :25/04/2022 | Page :19/41 |  |
|------------------------------------------|------------|--------------|------------------|-------------|--|
|------------------------------------------|------------|--------------|------------------|-------------|--|

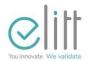

| D243  | Maximum length of a card number carrier                       | 19  |                                         |
|-------|---------------------------------------------------------------|-----|-----------------------------------------|
| D269  | PIN entry timeout                                             | 40  |                                         |
| D698  | System country code                                           | 250 | Field 47/18                             |
| D879  | Processing mode for a currency card application not supported | 2   |                                         |
| D9    | Maximum validity period<br>a map                              | 45  |                                         |
| D94   | Language code                                                 | 250 |                                         |
| D759  | Forcing allowed before call authorization                     | 1   | 0 = enabled<br>1 = not activated        |
| D760  | Request trigger type of cars                                  | 2   | 1 = manual<br>2 = automatic             |
| D1059 | Activation code enquiry                                       | 1 0 | Not enabled by default enabled for PLBS |
| D1060 | PLBS invoice in VAD mode                                      | 1 0 | Not enabled by default enabled for PLBS |
| D722  | Additional invoice activation code                            | 1 0 | Not enabled by default enabled for PLBS |
|       | Invoice activation code no-<br>show                           | 1 0 | Not enabled by default enabled for PLBS |

### 4.8 TABLE 08: Call Parameters

Parameter : Call (file 08)

| CB TEST MERCHANT CONTRACTS USER GUIDE | Reference: | Version :1.4 | Date :25/04/2022 | Page :20/41 |
|---------------------------------------|------------|--------------|------------------|-------------|
|---------------------------------------|------------|--------------|------------------|-------------|

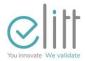

|      | Name of the data                             | Parameteriz ation        |                 |
|------|----------------------------------------------|--------------------------|-----------------|
| Ref. | Name                                         | Valorization<br>standard | Comment         |
|      | Field 72 DF08                                |                          |                 |
| D184 | Numerical code of the currency               | 978                      |                 |
| D192 | Appeal threshold (Ceiling of warranty)       | 100                      | €               |
| D197 | Call reducing coefficient                    | 20                       | 20%             |
|      | Field 72 DF24                                |                          |                 |
| D770 | Start time associated with a validation mode |                          | Not transmitted |
| D181 | End time associated with a validation mode   |                          | Not transmitted |
| D182 | Validation mode                              |                          | Not transmitted |

### 4.9 TABLE 09: List of EMV specific data

|      | Parameter: List of EMV TCCs        |                                |  |  |  |
|------|------------------------------------|--------------------------------|--|--|--|
|      | Name of the data Parameteriz ation |                                |  |  |  |
| Ref. | Name                               | Valorization Comment SICB      |  |  |  |
|      | Field 72 DF19                      |                                |  |  |  |
| D783 | Length of IDA                      | 07                             |  |  |  |
|      | AID (RIX and PIX)                  | A000000041010<br>A000000043060 |  |  |  |

| CB TEST MERCHANT CONTRACTS USER GUIDE | Reference: | Version :1.4 | Date :25/04/2022 | Page :21/41 |
|---------------------------------------|------------|--------------|------------------|-------------|
|---------------------------------------|------------|--------------|------------------|-------------|

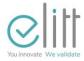

Data envelope

Depending on MCC

TAG + Lg of TAG + TCC

| <b>TCC</b><br>Code | Wording                                       | Equivalenc<br>e en hexa<br>ASCII<br>CODE TCC |
|--------------------|-----------------------------------------------|----------------------------------------------|
| 0                  | If MCC of the contract is not in the SIC file | 20                                           |
| Has                | Car                                           | 41                                           |
| С                  | Cash                                          | 43                                           |
| F                  | Restaurant                                    | 46                                           |
| Н                  | Hotel                                         | 48                                           |
| 0                  | Colleges, hospitals                           | 4F                                           |
| R                  | Other merchants                               | 52                                           |
| Т                  | Telephone, e-commerce                         | 54                                           |
| U                  | Quasi cash                                    | 55                                           |
| Х                  | Transport                                     | 58                                           |
| Z                  | Withdrawal                                    | 5A                                           |

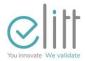

### 4.10 TABLE 11: List of EMV DOLs

|      | Parameter: List of EMV DOLs (file 11) |                      |                                                                                                    |  |  |
|------|---------------------------------------|----------------------|----------------------------------------------------------------------------------------------------|--|--|
|      | Name of the data                      | Parameteriz<br>ation |                                                                                                    |  |  |
| Ref. | Name                                  | Valorization<br>SICB | Comment                                                                                                    |  |  |
|      | Field 72 DF1A                         |                      |                                                                                                    |  |  |
|      | Length of IDA                         | 05 or 07             |                                                                                                    |  |  |
|      | AID                                   |                      |                                                                                                    |  |  |
|      | Nature of the DOL                     | 00<br>01<br>03       | TDOL List of data (tag and lg) that can be used by the terminal when creating the TC hash value.  PDOL List of data requested by the card application at the terminal for risk management (mt, currency, type of transaction)  DDOL List of data requested by the microcircuit card (tag and lg) required for authentication. |  |  |
|      | List of data elements                 |                      |                                                                                                    |  |  |

### 4.11 TABLE 12: Buyer risk

### **4.11.1 Proximity Payment:**

| Paramet |                |                              |  |                  |
|---------|----------------|------------------------------|--|------------------|
| Na      | me of the data |                              |  | Parameterization |
| Ref.    | Nam<br>e       | MPE<br>standard<br>valuation |  | Comment          |

| CB TEST MERCHANT CONTRACTS<br>USER GUIDE | Reference: | Version :1.4 | Date :25/04/2022 | Page :23/41 |
|------------------------------------------|------------|--------------|------------------|-------------|
|------------------------------------------|------------|--------------|------------------|-------------|

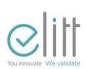

| Field 72 DFOC                              |             |                                         |
|--------------------------------------------|-------------|-----------------------------------------|
| Numerical code of the currency             | 978         |                                         |
| Field 72 DF2A                              |             |                                         |
| Value of the commercial service            | Unmanaged   |                                         |
| Field 72 DF28                              |             |                                         |
| Carrier double<br>authentication<br>amount | 1500,00     | Amount that requires a double signature |
| Predefined amount                          | Unmanaged   |                                         |
| Field 72 DF27                              |             |                                         |
| Maximum amount accepted of a transaction   | 99999999,99 |                                         |
| Field 72 DF26                              |             |                                         |
| Minimum amount accepted of a transaction   | 0,01        |                                         |
| Field 72 DF2B                              |             |                                         |
| Authorization amount                       | Unmanaged   |                                         |
| Field 72 DF3A                              |             |                                         |
| Maximum Mt accepted for foreign card .     | Unmanaged   |                                         |

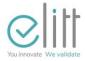

### 4.11.2 Payment on Vending Machine version:

| Par  | Parameter : Buyer Risk (file 12) - version 0015 |                                                |            |                         |  |
|------|-------------------------------------------------|------------------------------------------------|------------|-------------------------|--|
|      | Name of the data                                |                                                |            | Parameterization        |  |
| Ref. | Nam<br>e                                        | MPA standard valuation (TASA xx40, xx41, xx42) | C          | Comment                 |  |
|      | Field 72 DFOC                                   |                                                |            |                         |  |
|      | Numerical COde of the currency                  | 978                                            |            |                         |  |
|      | Field 72 DF2A                                   |                                                |            |                         |  |
|      | Value of the commercial service                 | Unmanaged                                      |            |                         |  |
|      | Field 72 DF28                                   |                                                |            |                         |  |
|      | Carrier double authentication amount            | Unmanaged                                      | Amount the | at requires a<br>nature |  |
|      | Predefined amount                               | Unmanaged                                      |            |                         |  |
|      | Field 72 DF27                                   |                                                |            |                         |  |
|      | Maximum amount accepted of a transaction        | 99999999,99                                    |            |                         |  |
|      | Field 72 DF26                                   |                                                |            |                         |  |
|      | Minimum amount accepted of a transaction        | 1,00                                           |            |                         |  |
|      | Field 72 DF2B                                   |                                                |            |                         |  |
|      | Authorization amount                            | Unmanaged                                      |            |                         |  |
|      | Field 72 DF3A                                   |                                                |            |                         |  |
|      | Maximum Mt accepted for                         | Unmanaged                                      |            |                         |  |

| CB TEST MERCHANT CONTRACTS USER GUIDE | Reference: | Version :1.4 | Date :25/04/2022 | Page :25/41 |
|---------------------------------------|------------|--------------|------------------|-------------|
|---------------------------------------|------------|--------------|------------------|-------------|

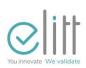

| foreign card. |  |
|---------------|--|
|               |  |

|      | Name of the data                           |                                          | Parameterizatio                         |
|------|--------------------------------------------|------------------------------------------|-----------------------------------------|
| Ref. | Nam<br>e                                   | MPA standard valuation (TASA xx47, xx51) | Comment                                 |
|      | Field 72 DFOC                              |                                          |                                         |
|      | Numerical code of the currency             | 978                                      |                                         |
|      | Field 72 DF2A                              |                                          |                                         |
|      | Value of the commercial service            | Unmanaged                                |                                         |
|      | Field 72 DF28                              |                                          |                                         |
|      | Carrier double<br>authentication<br>amount | Unmanaged                                | Amount that requires a double signature |
|      | Predefined amount                          | Unmanaged                                |                                         |
|      | Field 72 DF27                              |                                          |                                         |
|      | Maximum amount accepted of a transaction   | 99999999,99                              |                                         |
|      | Field 72 DF26                              |                                          |                                         |
|      | Minimum amount accepted of a transaction   | 1,00                                     |                                         |
|      | Field 72 DF2B                              |                                          |                                         |
|      | Authorization amount                       | 100,00                                   |                                         |

| CB TEST MERCHANT CONTRACTS USER GUIDE | Reference: | Version :1.4 | Date :25/04/2022 | Page :26/41 |
|---------------------------------------|------------|--------------|------------------|-------------|
|---------------------------------------|------------|--------------|------------------|-------------|

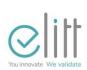

| Field 72 DF3A                          |        |  |
|----------------------------------------|--------|--|
| Maximum Mt accepted for foreign card . | 750,00 |  |

| Par              | ameter : Buyer Risk (file 12)            | - version 0023                                                      |                                         |
|------------------|------------------------------------------|---------------------------------------------------------------------|-----------------------------------------|
| Name of the data |                                          |                                                                     | Parameterization                        |
| Ref.             | Nam<br>e                                 | MPA<br>standard<br>valuation<br>(TASA xx45,<br>xx46, xx49,<br>xx50) | Comment                                 |
|                  | Field 72 DFOC                            |                                                                     |                                         |
|                  | Numerical Code of the currency           | 978                                                                 |                                         |
|                  | Field 72 DF2A                            |                                                                     |                                         |
|                  | Value of the commercial service          | 1,00                                                                |                                         |
|                  | Field 72 DF28                            |                                                                     |                                         |
|                  | Carrier double authentication amount     | Unmanaged                                                           | Amount that requires a double signature |
|                  | Predefined amount                        | Unmanaged                                                           |                                         |
|                  | Field 72 DF27                            |                                                                     |                                         |
|                  | Maximum amount accepted of a transaction | 99999999,99                                                         |                                         |
|                  | Field 72 DF26                            |                                                                     |                                         |
|                  | Minimum amount accepted of a transaction | 1,00                                                                |                                         |

| CB TEST MERCHANT CONTRACTS USER GUIDE | Reference: | Version :1.4 | Date :25/04/2022 | Page :27/41 |
|---------------------------------------|------------|--------------|------------------|-------------|
|---------------------------------------|------------|--------------|------------------|-------------|

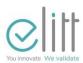

| Field 72 DF2B                          |           |  |
|----------------------------------------|-----------|--|
| Authorization amount                   | Unmanaged |  |
| Field 72 DF3A                          |           |  |
| Maximum Mt accepted for foreign card . | 750,00    |  |

| Pal  | ameter: Buyer Risk (file 12)             | VEISION UUZ4                       |                                         |
|------|------------------------------------------|------------------------------------|-----------------------------------------|
|      | Name of the data                         |                                    | Parameterization                        |
| Ref. | Nam<br>e                                 | MPA Standard Valuation (TASA xx48) | Comment                                 |
|      | Field 72 DFOC                            |                                    |                                         |
|      | Numerical COde of the currency           | 978                                |                                         |
|      | Field 72 DF2A                            |                                    |                                         |
|      | Value of the commercial service          | Unmanaged                          |                                         |
|      | Field 72 DF28                            |                                    |                                         |
|      | Carrier double authentication amount     | Unmanaged                          | Amount that requires a double signature |
|      | Predefined amount                        | Unmanaged                          |                                         |
|      | Field 72 DF27                            |                                    |                                         |
|      | Maximum amount accepted of a transaction | 800,00                             |                                         |
|      | Field 72 DF26                            |                                    |                                         |
|      | Minimum amount accepted of a transaction | 0,15                               |                                         |

| CB TEST MERCHANT CONTRACTS USER GUIDE | Reference: | Version :1.4 | Date :25/04/2022 | Page :28/41 |  |
|---------------------------------------|------------|--------------|------------------|-------------|--|
|---------------------------------------|------------|--------------|------------------|-------------|--|

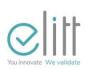

| Field 72 DF2B                          |           |  |
|----------------------------------------|-----------|--|
| Authorization amount                   | Unmanaged |  |
| Field 72 DF3A                          |           |  |
| Maximum Mt accepted for foreign card . | Unmanaged |  |

| Para | ameter: Buyer Risk (file 12)             | - version 0029                     |            |                           |
|------|------------------------------------------|------------------------------------|------------|---------------------------|
|      | Name of the data                         |                                    |            | Parameterization          |
| Ref. | Nam<br>e                                 | MPA Standard Valuation (TASA xx43) | 1          | Comment                   |
|      | Field 72 DFOC                            |                                    |            |                           |
|      | Numerical code of the currency           | 978                                |            |                           |
|      | Field 72 DF2A                            |                                    |            |                           |
|      | Value of the commercial service          | 150,00                             |            |                           |
|      | Field 72 DF28                            |                                    |            |                           |
|      | Carrier double authentication amount     | Unmanaged                          | Amount the | nat requires a<br>Inature |
|      | Predefined amount                        | Unmanaged                          |            |                           |
|      | Field 72 DF27                            |                                    |            |                           |
|      | Maximum amount accepted of a transaction | 99999999,99                        |            |                           |
|      | Field 72 DF26                            |                                    |            |                           |
|      | Minimum amount accepted of a transaction | 1,00                               |            |                           |

| CB TEST MERCHANT CONTRACTS USER GUIDE | Reference: | Version :1.4 | Date :25/04/2022 | Page :29/41 |  |
|---------------------------------------|------------|--------------|------------------|-------------|--|
|---------------------------------------|------------|--------------|------------------|-------------|--|

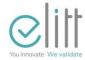

### 4.12 TABLE 13: Map Opposition List

Table not broadcast as standard

### 4.13 TABLE 14: List of BINs

| Acceptance list                                                                                                | Article<br>code | Volume                                                               | Diffusio<br>n n         |
|----------------------------------------------------------------------------------------------------|-----------------|----------------------------------------------------------------------|-------------------------|
| List of acceptance cancellation, fro<br>m<br>Credit with authorization requests on<br>EMV foreign Cards        | 22              | 256 Records at maximum for each type fro                             | B13≤                    |
| List of acceptance cancellation, fro<br>m<br>Credit with authorization requests<br>normal on foreign EMV cards | 23              | m list ( MPEV5 limitation)                                           | B13≤                    |
| List of acceptance cancellation, fro<br>m<br>Credit with authorization requests on<br>EMV foreign Cards        | 47              | 1024 Records at maximum for each type fro m list ( MPEV5 limitation) | B12V3 B13 ≥ CB5.5       |
| Cancellation acceptance list , credit list with normal authorization requests on foreign EMV cards             | 49              | Maximum to 1024records for each list th type (MPEV5 limitation)      | B12V3<br>B13 ≥<br>CB5.5 |

| CB TEST MERCHANT CONTRACTS<br>USER GUIDE | Reference: | Version :1.4 | Date :25/04/2022 | Page :30/41 |
|------------------------------------------|------------|--------------|------------------|-------------|
|------------------------------------------|------------|--------------|------------------|-------------|

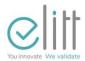

### Parameter : List of BINs (file 14)

|      | Name of the data             |                          | Parameteriz ation |
|------|------------------------------|--------------------------|-------------------|
| Ref. | Name                         | Valorization<br>standard | Comment           |
|      | Field 72DF1E                 |                          |                   |
|      | Lg given 'start of range'    |                          |                   |
| D238 | Start of BINs range          | Not communicated         |                   |
|      | Lg given 'end of range'      |                          |                   |
| D239 | End of BINs range            | Not communicated         |                   |
|      |                              | 0                        | = Accepted        |
| D245 | Acceptance level <b>code</b> | 1                        | = Monitored       |
| D243 | associated with Beach        | 2                        | = Declined        |
|      |                              | 3                        | = Forbidden       |
| D241 | Special treatment code       | 00 to 12 - 99            | See dictionary    |

### 4.14 TABLE 16: List of EMV TACs

|      | Parameter: List of EMV TACs (file 16) – version 0130 |                |         |  |  |  |
|------|------------------------------------------------------|----------------|---------|--|--|--|
|      | Name of the data Parameteriz ation                   |                |         |  |  |  |
| Ref. | Nam<br>e                                             | Valori<br>stan | Comment |  |  |  |
|      | Field 72DF18                                         | .MPA           | Other   |  |  |  |
|      | Length of IDA                                        | 07             | 07      |  |  |  |
| D783 | EMV App AID<br>((RID+PIX)                            |                |         |  |  |  |

| CB TEST MERCHANT CONTRACTS USER GUIDE | Reference: | Version :1.4 | Date :25/04/2022 | Page :31/41 |
|---------------------------------------|------------|--------------|------------------|-------------|
|---------------------------------------|------------|--------------|------------------|-------------|

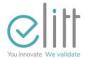

| D779 | TAC Denial  | - | - | Not communicated |
|------|-------------|---|---|------------------|
| D780 | TAC Online  | - | - | Not communicated |
| D781 | TAC Default | - | - | Not communicated |

Table 16 is different for an MPE application and an MPA application Cf Table 34 for contactless applications (MPE + MPA).

### 4.15 TABLE 17 : Other currency

Table not broadcast as standard.

### 4.16 TABLE 18: GMT timestamp parameter

|      | Parameter: GMT timestamp settings (file 18) |                               |                      |  |  |  |
|------|---------------------------------------------|-------------------------------|----------------------|--|--|--|
|      | Name of the data                            |                               | Parameteriz<br>ation |  |  |  |
| Ref. | Nam<br>e                                    | Valorization Comment standard |                      |  |  |  |
|      | Field 72 DF09                               |                               |                      |  |  |  |
| D110 | Lower GMT period                            |                               | Format YYMMDDhhmmss  |  |  |  |
| D111 | Upper GMT period                            |                               | Format YYMMDDhhmmss  |  |  |  |
| D112 | GMT offset                                  |                               | hhmm format          |  |  |  |
| D113 | Sign of GMT offset                          |                               | 0 = more<br>1 = less |  |  |  |

The offset is calculated between local time and GMT.

The table is distributed to all applications based on the merchant's country code.

### 4.17 TABLE 19: List of EMV authentication public keys

| CB TEST MERCHANT CONTRACTS USER GUIDE | Reference: | Version :1.4 | Date :25/04/2022 | Page :32/41 |
|---------------------------------------|------------|--------------|------------------|-------------|
|---------------------------------------|------------|--------------|------------------|-------------|

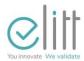

| Parameter: List of EMV authentication public keys (file 19) |                                 |                          |                   |  |  |
|-------------------------------------------------------------|---------------------------------|--------------------------|-------------------|--|--|
|                                                             | Name of the data                |                          | Parameteriz ation |  |  |
| Ref. Nam<br>e                                               |                                 | Valorization<br>Standard | Comment           |  |  |
|                                                             | Field72 DF16                    |                          |                   |  |  |
| D783                                                        | EMV application RID             | -                        | Only RID CB       |  |  |
| D908                                                        | Key Index authentication        | Not communicated         |                   |  |  |
| D785                                                        | Public RSA Key<br>Superscript   | Not communicated         |                   |  |  |
| D746                                                        | Public RSA key modulo<br>length | Not communicated         |                   |  |  |
|                                                             | Field 72 DF2F                   |                          |                   |  |  |
| D786                                                        | Public RSA Key Modulo           | Not communicated         |                   |  |  |

### 4.18 TABLE 20: List of VME IDAs

|                  | Parameter: List of EMV IDAs (file 20) – version 0120 |                          |         |  |  |  |
|------------------|------------------------------------------------------|--------------------------|---------|--|--|--|
| Name of the data |                                                      | Parameteriz<br>ation     |         |  |  |  |
| Ref.             | Nam<br>e                                             | Valorization<br>Standard | Comment |  |  |  |
|                  | Field 72 DF17                                        |                          |         |  |  |  |
|                  | Length of IDA                                        |                          |         |  |  |  |
| D783             | AID ( (RID+PIX)                                      | See table below          |         |  |  |  |

| CB TEST MERCHANT CONTRACTS USER GUIDE | Reference: | Version :1.4 | Date :25/04/2022 | Page :33/41 |  |
|---------------------------------------|------------|--------------|------------------|-------------|--|
|---------------------------------------|------------|--------------|------------------|-------------|--|

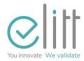

| D844 | Terminal Application Version<br>Number | See table below    | Several TAVN possible for the same AID                                |
|------|----------------------------------------|--------------------|-----------------------------------------------------------------------|
| D918 | Priority level                         | See table below    |                                                                       |
|      | Forcing indicator                      | See table<br>below | 0 = Forcing permission forbidden<br>1 = Authorization forcing allowed |

|          | AID            | Long. | Réseau | Libellé de l'application carte | TAVN | Priorité | Forçage  |
|----------|----------------|-------|--------|--------------------------------|------|----------|----------|
| <b>✓</b> | A0000000421010 | 14    | CB     | CB                             | 0002 | FE       | Autorisé |
| <b>✓</b> | A0000000421010 | 14    | CB     | СВ                             | 0003 | FE       | Autorisé |
| <b>✓</b> | A0000000422010 | 14    | CB     | CB                             | 0002 | FE       | Interdit |
| <b>✓</b> | A0000000422010 | 14    | CB     | CB                             | 0003 | FE       | Interdit |
| <b>✓</b> | A0000000424010 | 14    | CB     | CB                             | 0002 | FE       | Autorisé |
| <b>✓</b> | A0000000424010 | 14    | CB     | CB                             | 0003 | FE       | Autorisé |
| <b>✓</b> | A0000000425010 | 14    | CB     | CB                             | 0002 | FE       | Interdit |
| <b>✓</b> | A0000000425010 | 14    | CB     | СВ                             | 0003 | FE       | Interdit |
| <b>✓</b> | A0000000426010 | 14    | CB     | CB                             | 0004 | FE       | Interdit |
| <b>✓</b> | A0000000043060 | 14    | MCI    | MAESTRO                        | 0002 | 7F       | Interdit |
| ✓        | A0000000032010 | 14    | VISA   | ELECTRON                       | 008C | 7F       | Interdit |
| <b>✓</b> | A000000032010  | 14    | VISA   | ELECTRON                       | 008D | 7F       | Interdit |
| <b>✓</b> | A0000000032010 | 14    | VISA   | ELECTRON                       | 0096 | 7F       | Interdit |
| <b>✓</b> | A0000000032010 | 14    | VISA   | ELECTRON                       | 009A | 7F       | Interdit |
| <b>✓</b> | A0000000041010 | 14    | MCI    | MASTERCARD                     | 0002 | 7F       | Autorisé |
| <b>✓</b> | A000000031010  | 14    | VISA   | VISA DEBIT                     | 008C | 7F       | Autorisé |
| <b>✓</b> | A000000031010  | 14    | VISA   | VISA DEBIT                     | 008D | 7F       | Autorisé |
| <b>✓</b> | A000000031010  | 14    | VISA   | VISA DEBIT                     | 0096 | 7F       | Autorisé |
| <b>✓</b> | A000000031010  | 14    | VISA   | VISA DEBIT                     | 009A | 7F       | Autorisé |

### 4.19 TABLE 21: Telecommunications remote collection

Table 21 corresponding to PSTN or IP parameters is sent according to the Pi05 indicating whether the acceptance system is bulletin 8 (IP) or not.

### PSTN:

PAD: 0821111633 X25

Number: 196359739

| CB TEST MERCHANT CONTRACTS<br>USER GUIDE | Reference: | Version :1.4 | Date :25/04/2022 | Page :34/41 |  |
|------------------------------------------|------------|--------------|------------------|-------------|--|
|------------------------------------------|------------|--------------|------------------|-------------|--|

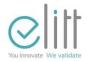

IP: IP information is not useful until Bulletin 8. IP address:

193.56.46.150

160.92.189.8

Port: 15446

The server returns either 193.56.46.150 in primary and 160.92.189.8 in secondary or vice versa this allows to manage access between the 2 sites.

The frequency of remote collection is 0 so as not to have a daily remote collection. This is triggered manually at the initiative of the acceptor.

The applications of contracts domiciled in the DOM are configured by default on the public PAD 08 36 06 24 24.

The applications of contracts domiciled abroad are configured with a PAD without the 0 in order to allow to add the prefix 0033 in the options of the TPE.

### 4.20 TABLE 22: Teleparameterization

Table 22 corresponding to PSTN or IP parameters is sent according to the Pi05 indicating whether the acceptance system is bulletin 8 (IP) or not.

#### **PSTN:**

PAD: 0821111633 X25

Number: 196359739

IP: IP information is not useful until Bulletin 8. IP addresses

: 193.56.46.150

160.92.189.8

Port: 15446

The server returns either 193.56.46.150 in primary and 160.92.189.8 in secondary or vice versa this allows to manage access between the 2 sites.

The remote parameterization frequency is 0.

| CB TEST MERCHANT CONTRACTS USER GUIDE | Reference: | Version :1.4 | Date :25/04/2022 | Page :35/41 |  |
|---------------------------------------|------------|--------------|------------------|-------------|--|
|---------------------------------------|------------|--------------|------------------|-------------|--|

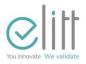

Front Offices receive a remote activation instruction if a remote parameterization has been requested.

The date of call in remote parameterization is not used to trigger a remote parameterization on the server.

The call date is set to the following rule: " 1st initialization date + 40".

The applications of contracts domiciled in the DOM are configured by default on the public PAD 08 36 06 24 24.

The applications of contracts domiciled abroad are configured with a PAD without the 0 in order to allow to add the prefix 0033 in the options of the TPE.

#### 4.21 TABLE 23: Telecommunications authorization

Table 23 corresponding to the PSTN or IP parameters is sent according to the Pi05 indicating whether the acceptance system is bulletin 8 (IP) or not.

#### PSTN:

PAD: 0821360224 X25

Number: 196350074

#### IP:

IP address: 193.56.46.150

160.92.189.8

Port: 15445

The applications of contracts domiciled in the DOM are configured by default on the public PAD 08 36 06 24 24.

The applications of contracts domiciled abroad are configured with a PAD without the 0 in order to allow to add the prefix 0033 in the options of the TPE.

### 4.22 TABLE 25: Telecommunication download envelope 1

Unmanaged table .

|  | CB TEST MERCHANT CONTRACTS USER GUIDE | Reference: | Version :1.4 | Date :25/04/2022 | Page :36/41 |  |
|--|---------------------------------------|------------|--------------|------------------|-------------|--|
|--|---------------------------------------|------------|--------------|------------------|-------------|--|

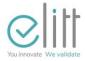

### 4.23 TABLE 26: Telecommunication download envelope 2

Unmanaged table .

### 4.24 TABLE 27: List of random EMV calls

|      | Parameter: EMV Call List (file 27)              |                          |                                              |  |  |  |
|------|-------------------------------------------------|--------------------------|----------------------------------------------|--|--|--|
|      | Name of the data                                |                          | Parameteriz<br>ation                         |  |  |  |
| Ref. | Name                                            | Valorization<br>standard | Comment                                      |  |  |  |
|      | Field 72 DF1B                                   |                          |                                              |  |  |  |
|      | Length of IDA                                   |                          |                                              |  |  |  |
| D783 | EMV application AID (RID) + PIX)                |                          |                                              |  |  |  |
| D184 | Numeric code of currency or currency            | 978                      |                                              |  |  |  |
| D70  | Call threshold for selection random             |                          | Threshold set to have a random Call of 20%   |  |  |  |
| D71  | Coef. associated with the random selection      |                          | Coefficient set to have a random call of 20% |  |  |  |
| D72  | Coefmax.<br>associated with<br>random selection |                          | Coefficient set to have a random call of 20% |  |  |  |

### 4.25 TABLE 28: Session pseudo identifier

Unmanaged table .

### 4.26 TABLE 29: List of supplementary EMV data in remote collection

| CB TEST MERCHANT CONTRACTS<br>USER GUIDE | Reference: | Version :1.4 | Date :25/04/2022 | Page :37/41 |  |
|------------------------------------------|------------|--------------|------------------|-------------|--|
|------------------------------------------|------------|--------------|------------------|-------------|--|

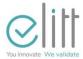

| Parameter: List of EMV additional data (file 29) |                                |                                                     |  |  |  |
|--------------------------------------------------|--------------------------------|-----------------------------------------------------|--|--|--|
|                                                  | Name of the data               | Parameteriz<br>ation                                |  |  |  |
| Ref. Nam<br>e                                    |                                | Valuation CB EMV                                    |  |  |  |
|                                                  | Field 72 DF1F                  |                                                     |  |  |  |
|                                                  | List of EMV Complementary TAGs | TAG 9F33 (Acceptance System Capabilities ) and 9F34 |  |  |  |

### 4.27 TABLE 34: Specific contactless settings

Table distributed in two versions one for the contactless application bulletin 12v3 and CB5.5 in proximity payment and one for vending machines.

Valuation not communicated.

### 4.28 TABLE 35: "Dynamic Reader Limits" settings for contactless payment

Table not broadcast as standard.

### 4.29 TABLE 36: Network label or Client First Line Edition Settings

Table not broadcast as standard.

### 4.30 TABLE 37: Functions

|      |                 | Parameter: Activation Functions (file 37) version |                          |        |         |
|------|-----------------|---------------------------------------------------|--------------------------|--------|---------|
| Na   | ame of the data |                                                   | Parameteriz<br>ation     |        |         |
| Ref. | Nam<br>e        |                                                   | Valorization<br>standard | Format | Comment |

| CB TEST MERCHANT CONTRACTS USER GUIDE | Reference: | Version :1.4 | Date :25/04/2022 | Page :38/41 |
|---------------------------------------|------------|--------------|------------------|-------------|
|---------------------------------------|------------|--------------|------------------|-------------|

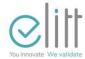

| Field 72 DF90       |    |                      |  |
|---------------------|----|----------------------|--|
| Activating Features | 00 | B2 LG transported: 2 |  |

Byte 1 : b1

| Value    | Description                                    |
|----------|------------------------------------------------|
| 4-8 bits | Reserved CB                                    |
| Bit 3    | Voice Call (1: enable – 0: disable)            |
| Bit 2    | PAN truncation (1: enable – 0: disable)        |
| Bit 1    | Partial authorization (1: enable – 0: disable) |

Byte 2 : b1 Reserved CB.

### **4.31 TABLE 38: Deactivating Card Products**

|                  |                                 | Parameter : Card products disabled (file 38) version ? |                                     |                                     |         |
|------------------|---------------------------------|--------------------------------------------------------|-------------------------------------|-------------------------------------|---------|
| Name of the data |                                 |                                                        | Parameteriz ation                   |                                     |         |
| Ref.             | Nam<br>e                        |                                                        | Valorization Format Com<br>standard |                                     | Comment |
|                  | Field 72 DF49                   |                                                        |                                     |                                     |         |
|                  | Deactivated<br>Card<br>Products |                                                        |                                     | Structure length transported : 8 23 |         |
|                  | Length of IDA<br>(RID+PIX)      |                                                        |                                     | n 2                                 |         |
|                  | Application AID<br>EMV          |                                                        |                                     | b5 16                               |         |
|                  | Card Product<br>Length          |                                                        |                                     | b 1                                 |         |
|                  | Card Product<br>Value           |                                                        |                                     | b1 5                                |         |

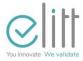

The possible values of the board product are as follows (specifications from EMV Co and EPC):

- '01' Debit Product
- '02' Credit Product
- '03' Commercial Product
- '04' Pre-paid Product

The default broadcast table disables cards 02 and 04.

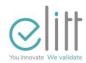

## END OF THE DOCUMENT